## Nituz3 Cheat Sheet

by [eliads](http://www.cheatography.com/eliads/) via [cheatography.com/84590/cs/19985/](http://www.cheatography.com/eliads/cheat-sheets/nituz3)

## Cheatography

#### **Examples For OCL USE:**

```
-context Person inv:
Wife->notEmpty() implies
(wife.gender=Gender::female and self.gender=Gen‐
der::male)
-Collection->size() : Integer, is equal to:
collection \rightarrow iterate(elem; acc : Integer = 0 | acc
+ 1)
-Collection->includes(object : OclAny) : Boolean ,
is equal to:
(collection->count(object)>0)
-Collection->exists(expr : OclExpression) :
Boolean, is equal to:
collection->iterate(elem; acc : Boolean = false |
acc or expr)
-context c : Company inv:
c.numberOfEmployees > 50
-context c : Company inv enoughEmployees:
c.numberOfEmployees > 50
-context Typename::operationName(param1 : Type1,
... ): ReturnType
pre : param1 > ...
post: result = ...
-context Person::income(d : Date) : Integer
post: result = 5000
-context Person inv:
self.wife->notEmpty() implies self.wife.age >= 18
and
self.husband->notEmpty() implies self.husband.age
>= 18
```
### **OCL - OPERATORS**

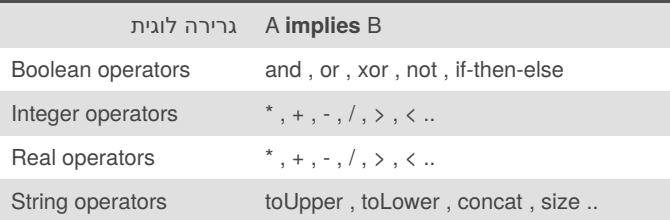

## **OCL - FUNCTIONS**

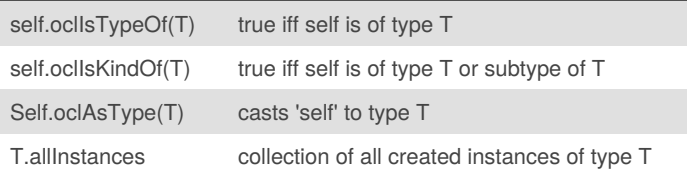

## By **eliads**

[cheatography.com/eliads/](http://www.cheatography.com/eliads/)

Not published yet. Last updated 4th July, 2019. Page 1 of 2.

#### **OCL - FUNCTIONS**

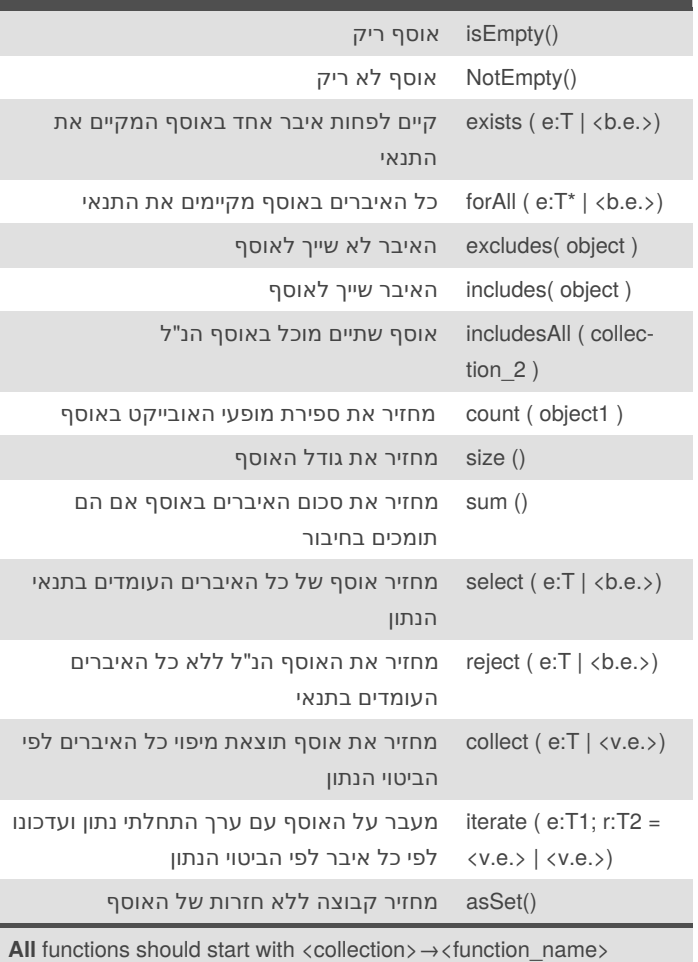

Sponsored by **ApolloPad.com** Everyone has a novel in them. Finish Yours! <https://apollopad.com>

# Cheatography

## Nituz3 Cheat Sheet by [eliads](http://www.cheatography.com/eliads/) via [cheatography.com/84590/cs/19985/](http://www.cheatography.com/eliads/cheat-sheets/nituz3)

#### **Collection Types**

- **set** : the mathematical set. It is not ordered and does not contain duplicate elements. -**bag** : A container. It is not ordered and contain duplicate elements. -**sequence** : An container. It is ordered and contain duplicate elements.

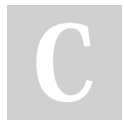

#### By **eliads**

[cheatography.com/eliads/](http://www.cheatography.com/eliads/)

Not published yet. Last updated 4th July, 2019. Page 2 of 2.

Sponsored by **ApolloPad.com** Everyone has a novel in them. Finish Yours! <https://apollopad.com>